#### МИНОБРНАУКИ РОССИИ **ФЕДЕРАЛЬНОЕ ГОСУДАРСТВЕННОЕ БЮДЖЕТНОЕ ОБРАЗОВАТЕЛЬНОЕ УЧРЕЖДЕНИЕ ВЫСШЕГО ОБРАЗОВАНИЯ «ВОРОНЕЖСКИЙ ГОСУДАРСТВЕННЫЙ УНИВЕРСИТЕТ» (ФГБОУ ВО «ВГУ»)**

## **УТВЕРЖДАЮ**

Декан физического факультета

\_*\_\_\_\_\_\_\_\_ /*Овчинников О.В./ 14.06.2023 г

# **ПРОГРАММА ПРАКТИКИ**

# **Б2.О.01(У)Учебная практика, ознакомительная**

### **1. Код и наименование специальности:**

14.05.02 Атомные станции: проектирование, эксплуатация и инжиниринг

#### **2. Cпециализация:**

Проектирование и эксплуатация атомных станций

### **3. Квалификация (степень) выпускника:** инженер-физик

#### **4. Форма обучения:** очная

#### **5. Кафедра, отвечающая за реализацию практики:**

кафедра ядерной физики

#### **6. Составители программы:**

к.ф.-м.н., доцент Вахтель В. М., д.ф.-м.н., доцент Любашевский Д. Е.

### **7. Рекомендована:**

Научно-методическим советом физического факультета протокол №6 от 14.06.2023 г.

**8. Учебный год:** 2023/2024 **Семестр(ы):** 2

**9**.**Цель практики:** ознакомление обучающихся с вычислительными мощностями компьютерных классов физического факультета и структурных подразделений АЭС на основе базовой кафедры. Формирование у обучающихся определенного состава компетенций (результатов освоения) для подготовки к профессиональной деятельности. Ознакомление студентов с основными методами математического моделирования физиких процессов.

**Задачи практики:** приобретение знаний (о базовой структуре компьютера и ее возможности; понятие алгоритма, основные этапы разработки программ; средства структурирования данных и управления в программах), умений (выбора алгоритмов для решения задачи; определять адекватные конкретной задаче и выбранному алгоритму структуры данных программы) и навыков (использование методы нисходящего проектирования для разработки программных компонент; определять пользовательский интерфейс разрабатываемых программ), необходимых для профильной подготовки по программам специалитета.

### **10. Место практики в структуре ООП:** Вариативная часть блока Б2

### **11. Вид практики, способ и форма ее проведения**

#### **Вид практики:** учебная.

**Способ проведения практики:** стационарная.

Реализуется полностью в форме практической подготовки (ПП).

### **12. Планируемые результаты обучения при прохождении практики (знания, умения, навыки), соотнесенные с планируемыми результатами освоения образовательной программы (компетенциями) и индикаторами их достижения:**

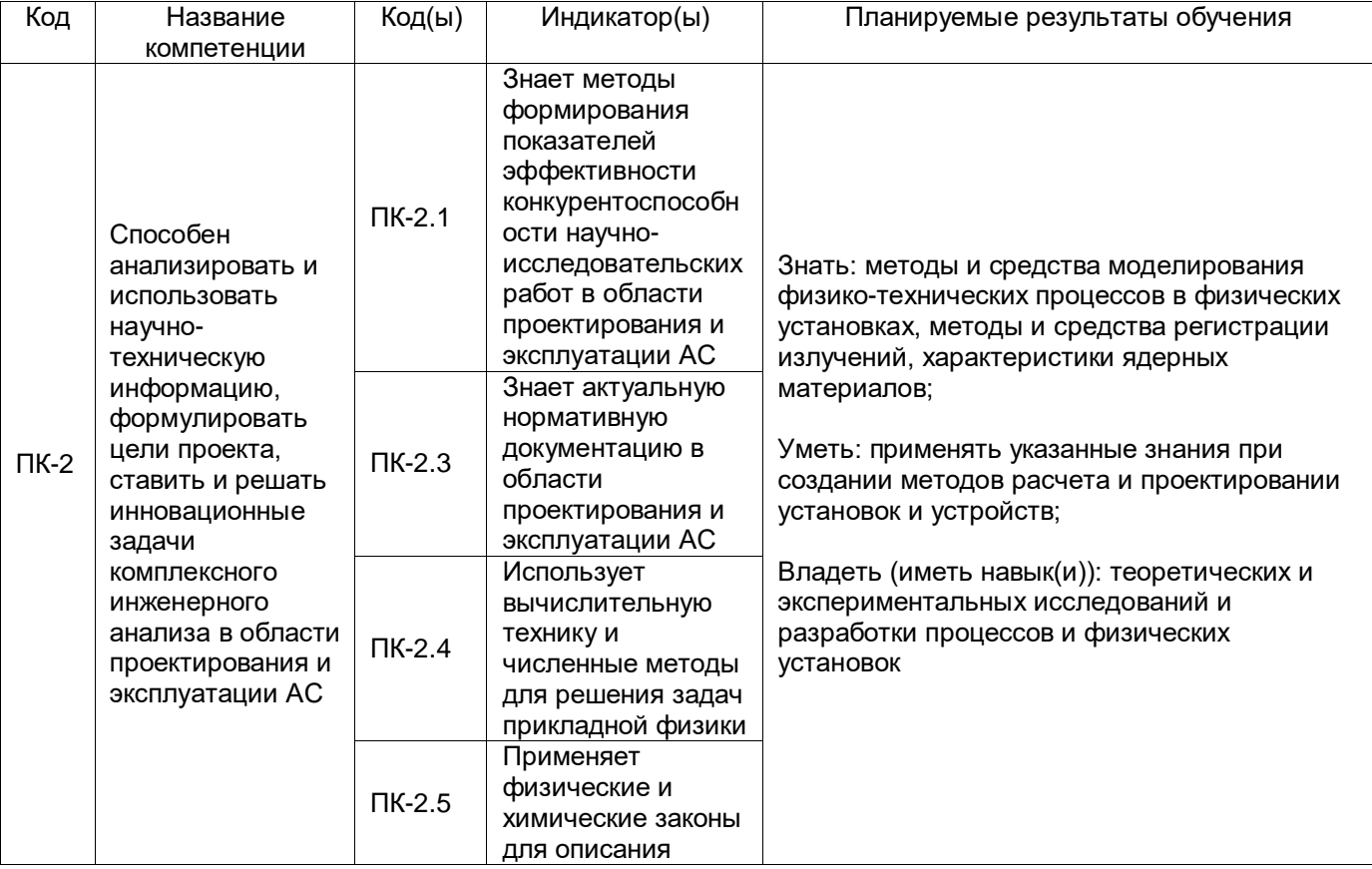

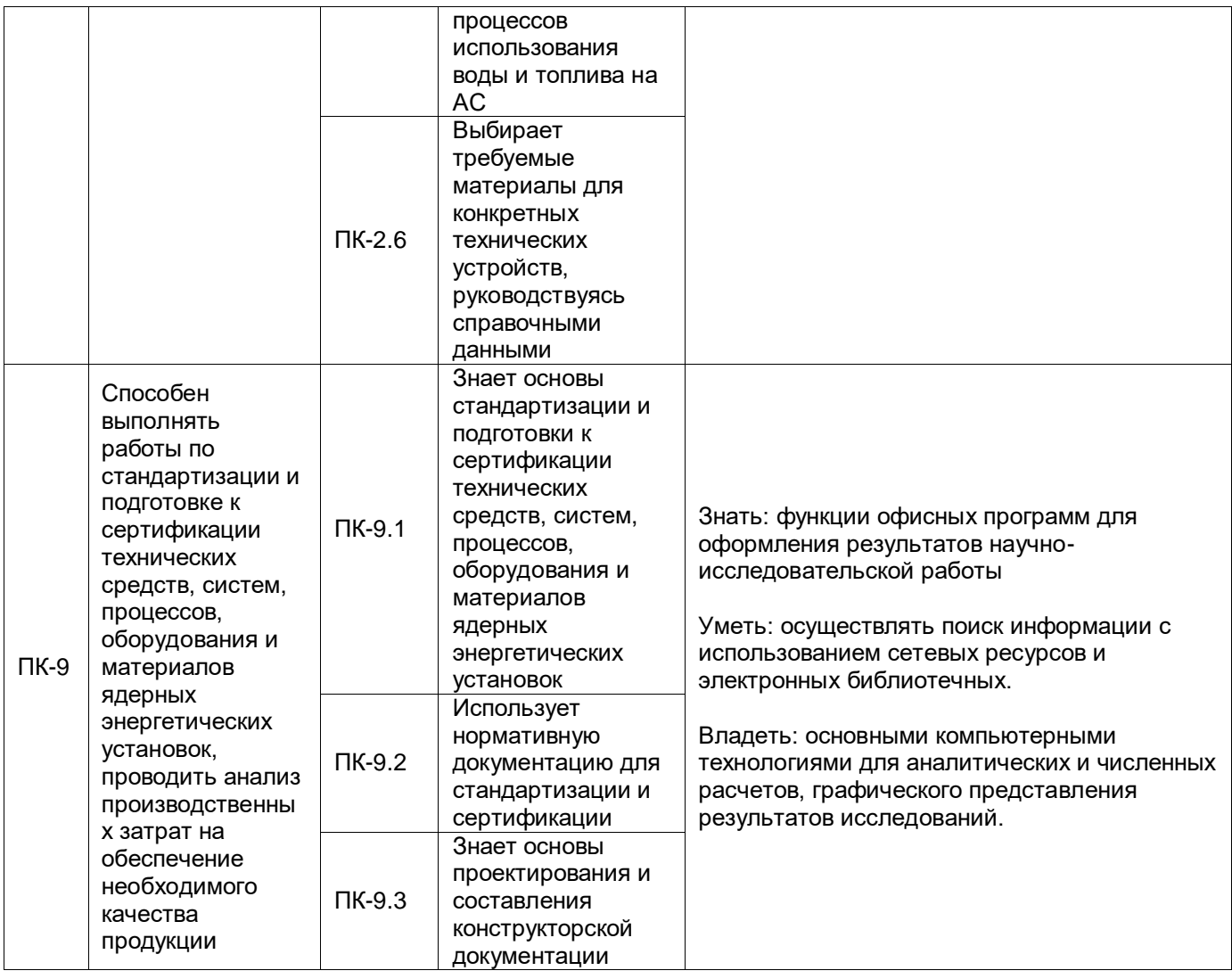

# 13. Объем практики в зачетных единицах / ак. час. - 6/216.

# Форма промежуточной аттестации - зачет.

## 14. Трудоемкость по видам учебной работы

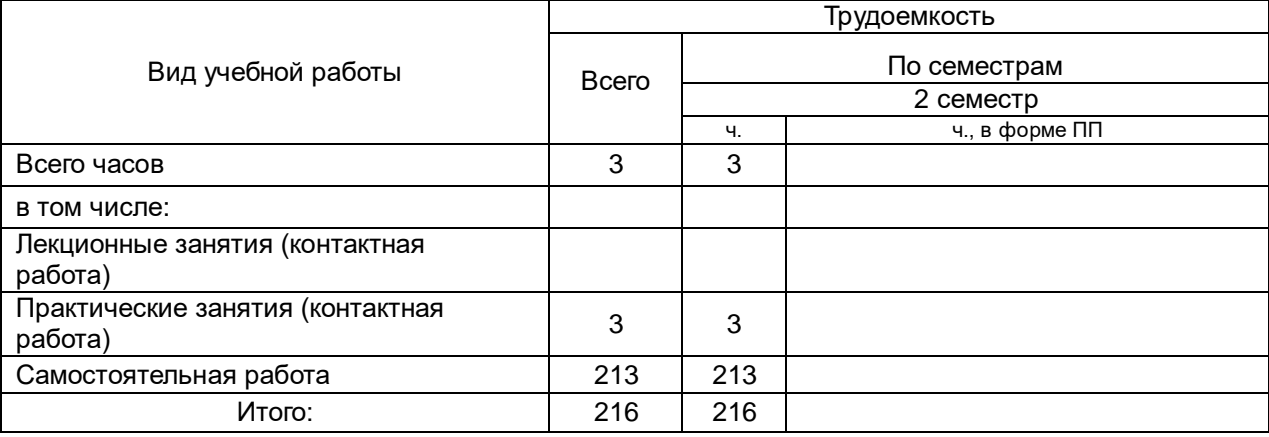

## 15. Содержание практики (или НИР)

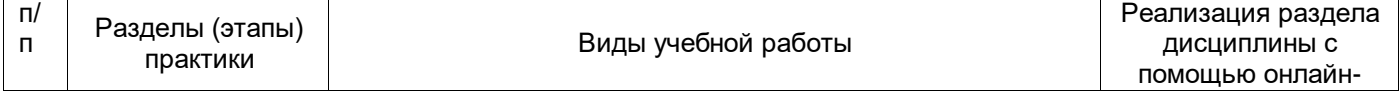

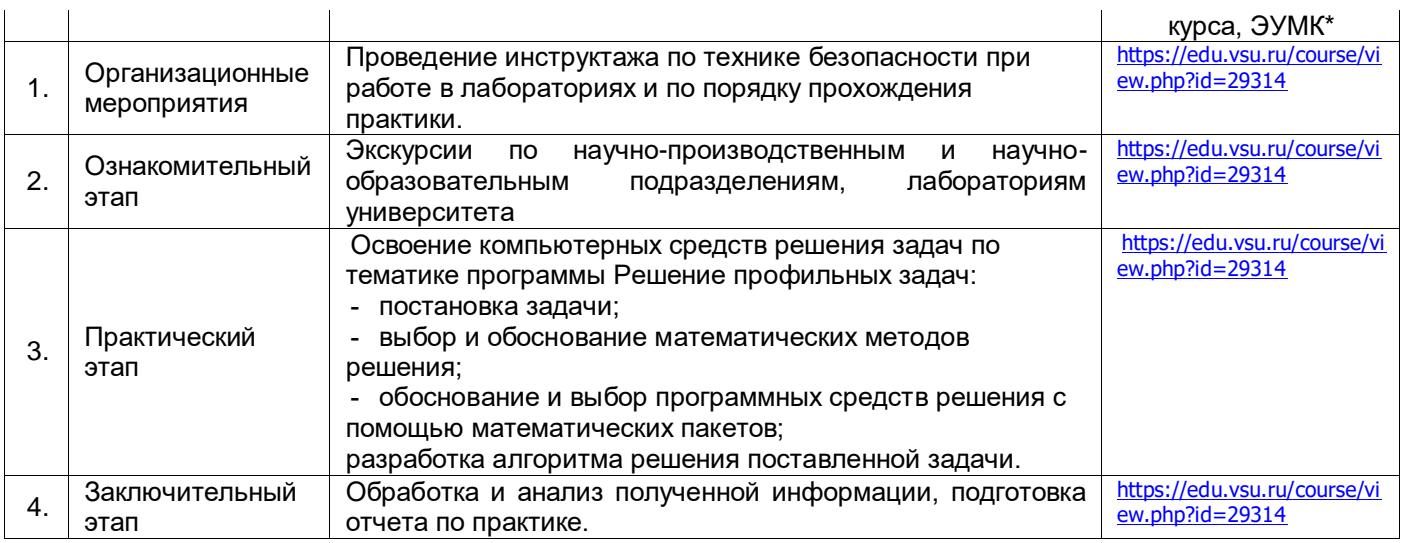

### **16. Перечень учебной литературы, ресурсов сети «Интернет», необходимых для прохождения практики** *(список литературы оформляется в соответствии с требованиями ГОСТ и используется общая сквозная нумерация для всех видов источников)*

а) основная литература:

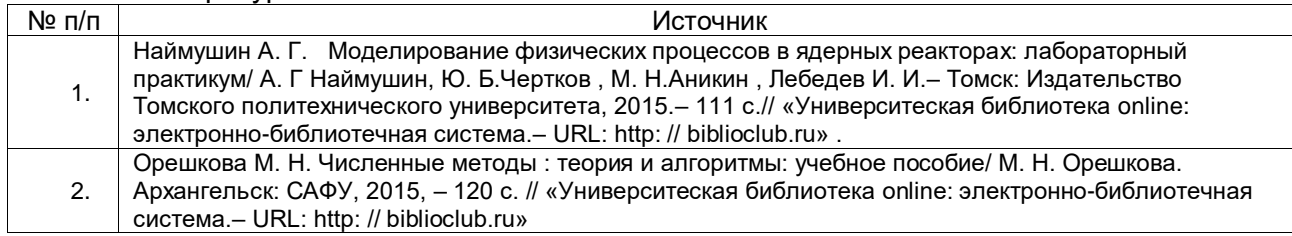

#### б) дополнительная литература:

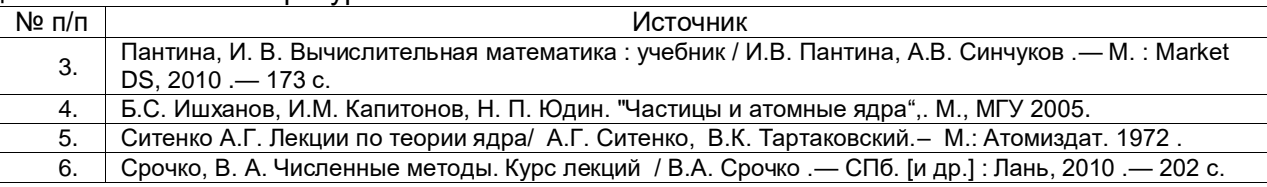

в) информационные электронно-образовательные ресурсы (официальные ресурсы интернет)\***:**

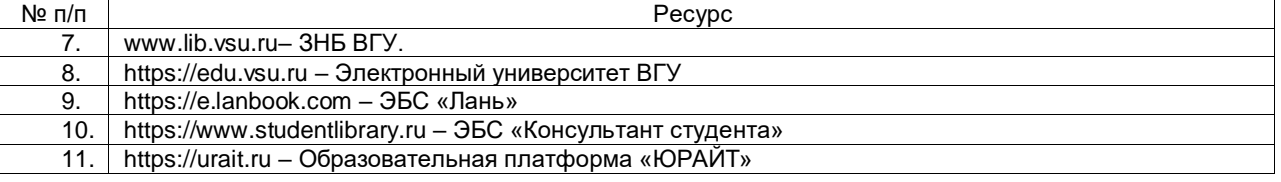

### **17. Образовательные технологии, применяемые при проведении практики и методические указания для обучающихся по прохождению практики**

Практика, предусмотренная учебным планом, проводится в специально оснащенных аудиториях университета. При проведении практики используются следующие образовательные технологии:

- активные и интерактивные формы проведения занятий;
- компьютерные технологии при проведении занятий:
- презентационные материалы и технологии при объяснении материала на занятиях;
- специализированное оборудование при проведении лабораторных работ;

 разбор конкретных ситуаций при постановке целей и задач к разработке прикладных программ, при выборе программного обеспечения по установленным критериям, при разработке программ по предусмотренным алгоритмам и метода.

Для самостоятельной работы используется ЭБС Университетская библиотека online - www.lib.vsu.ru - ЗНБ ВГУ.

Дистанционные образовательные технологии (ДОТ) применяются с использованием образовательного портала «Электронный университет ВГУ».

По окончании практики студент составляет письменный отчет и сдает его руководителю практики в назначенный день приема отчета по практике. Подготовка отчета осуществляется студентами в течение всего времени прохождения практики.

Структура отчета определяется в соответствии с методическими указаниями по сбору материала. В отчет включаются и результаты выполнения индивидуального задания и специального вопроса.

Содержание отчета по практике

Пояснительная записка к отчету по практике должна содержать:

1. Титульный лист.

2. Аннотация.

3 Содержание.

4. Задание.

5. Введение

6. Целевая установка и исходные данные.

7. Основная (экспериментальную) часть, включающую основные методы проведения исследования и статистической обработки.

8. Обсуждение полученных результатов, содержащиеся в расчетно-пояснительной записки.

9. Заключение и выводы

10. Основная рекомендуемая литература.

11. Календарный график.

Содержание дневника по прохождению практике

- 1. Титульный лист.
- 2. Предписание.
- 3. Индивидуальное задание.
- 4. График прохождения практики. Примерный регламент работ.
- 5. Учет работы студента-практиканта.
- 6. Отзыв руководителя от предприятия.
- 7. Отзыв руководителя от университета.

Отчет по учебной практике оформляется в соответствии с требованиями стандартов. Выполненный и оформленный отчет по учебной практике подписывается студентом и предъявляется руководителю практики.

#### **18. Материально-техническое обеспечение практики:**

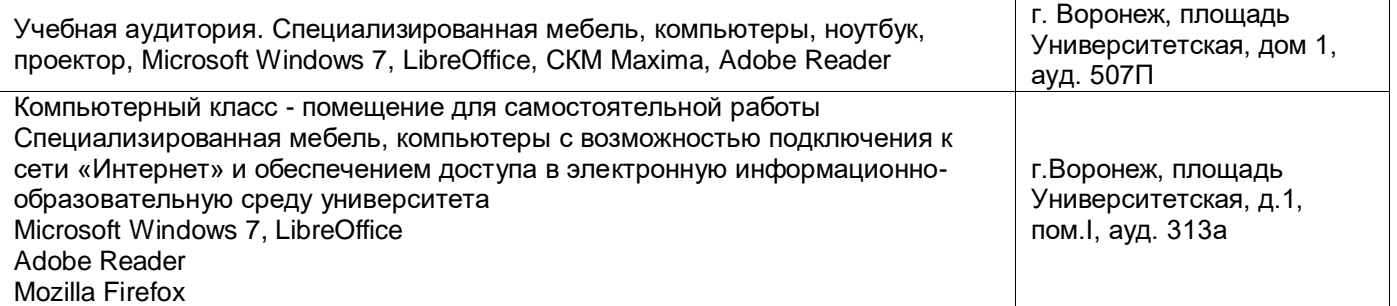

#### **19. Оценочные средства для проведения текущей и промежуточной аттестации обучающихся по практике**

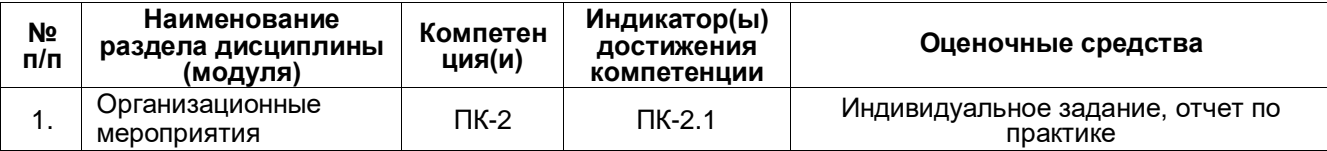

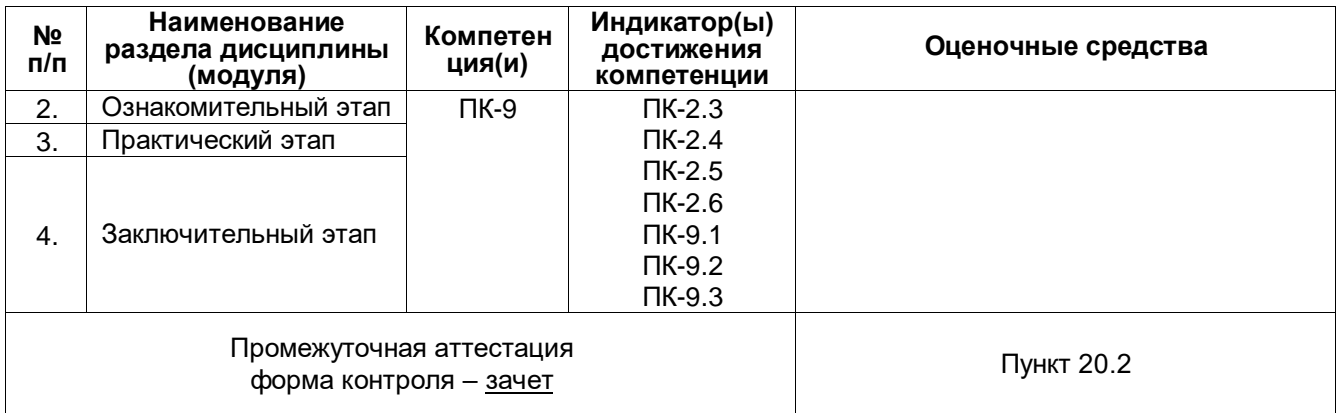

### 20. Типовые оценочные средства и методические материалы, определяющие процедуры оценивания и критерии их оценивания

#### 20.1 Текущий контроль успеваемости

Контроль успеваемости по дисциплине осуществляется с помощью следующих оценочных средств:

Перечень индивидуальных заданий:

1. Компьютерное моделирование процесса взаимодействия альфа-излучения с веществом.

2. Компьютерное моделирование процесса взаимодействия бета-излучения с веществом.

3. Компьютерное моделирование процесса взаимодействия гамма-излучения с веществом.

4. Моделирование Томпсоновского и Комптоновского рассеяния.

Требования к выполнению заданий:

Зачет выставляется на основании следующих показателей выполнения индивидуального плана научно-исследовательской работы.

1. Систематичность работы обучающегося в период учебной практики, степень его ответственности в ходе выполнения всех видов профессиональной научно-исследовательской деятельности:

-регулярное и своевременное выполнение заданий учебной практики, запланированной обучающемуся на период работы;

-подбор методов решения задачи учебной практики и обработка полученных данных с использованием математического аппарата, ее соответствие поставленным задачам;

-обсуждение, грамотное формулирование выводов, корректное представление результатов учебной практики.

2. Соблюдение организационных и дисциплинарных требований, предъявляемых к обучающемуся:

-посещение установочного и заключительного занятий;

-посещение обучающимся консультаций индивидуального руководителя в ходе учебной практики;

-своевременное предоставление отчетной документации в полном объеме (обучающийся должен отчитаться о результатах практики в течение 2 дней после ее окончания).

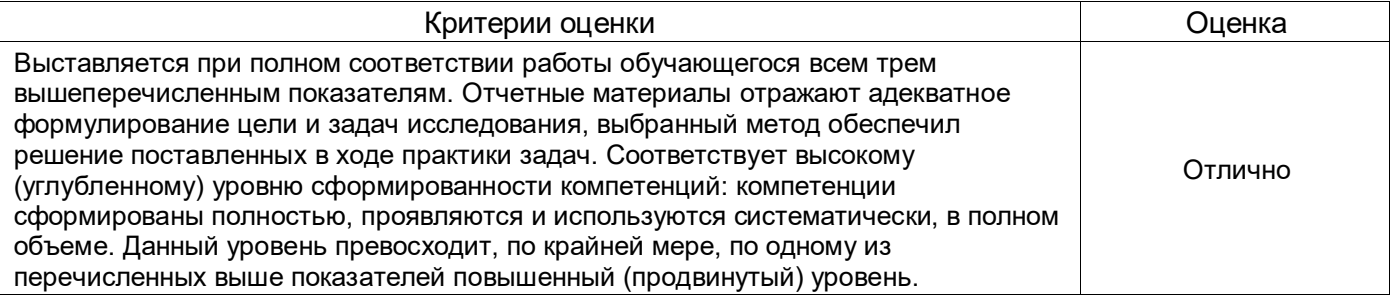

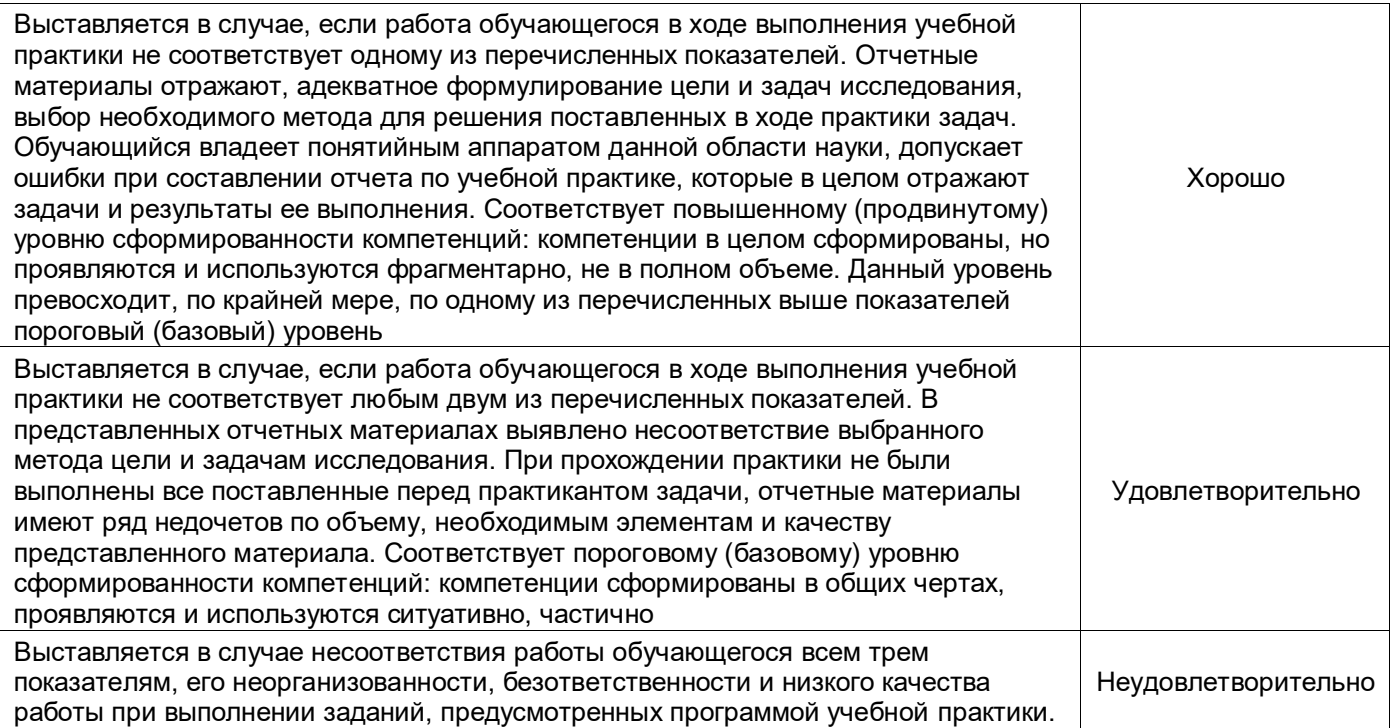

#### **20.2 Промежуточная аттестация**

Промежуточная аттестация по дисциплине осуществляется с помощью следующих оценочных средств: отчет по практике.

#### Описание технологии проведения

Контрольные задания решения численными методами стандартных примеров уравнений, работы с текстовыми редакторами, проведения простых процедур обработки и анализа данных, позволяющих оценить первичные умения и навыки, на которых основан процесс освоения образовательной программы.

#### **Отчет по практике**

Отчет содержит следующие составляющие: обработанный и систематизированный материал по тематике практики; экспериментальную часть, включающую основные методы проведения исследования и статистической обработки, обсуждение полученных результатов; заключение, выводы и список литературных источников. Отчет обязательно подписывается (заверяется) руководителем практики. Результаты прохождения практики докладываются обучающимся в виде устного сообщения с демонстрацией презентации на заседании кафедры. Требования к выполнению заданий, шкалы и критерии оценивания

Оценка умений и навыков, характеризующих этапы формирования компетенций, при прохождении практики проводится в ходе промежуточной аттестаций. Промежуточная аттестация проводится в соответствии с Положением о промежуточной аттестации обучающихся по программам высшего образования.

Промежуточная аттестация по практике включает подготовку и защиту отчета. По результатам доклада с учетом характеристики руководителя и качества представленных отчетных материалов обучающемуся выставляется соответствующая оценка.

Сопоставление шкалы оценок за промежуточную аттестацию и результатов освоения дисциплины. Шкала оценивания

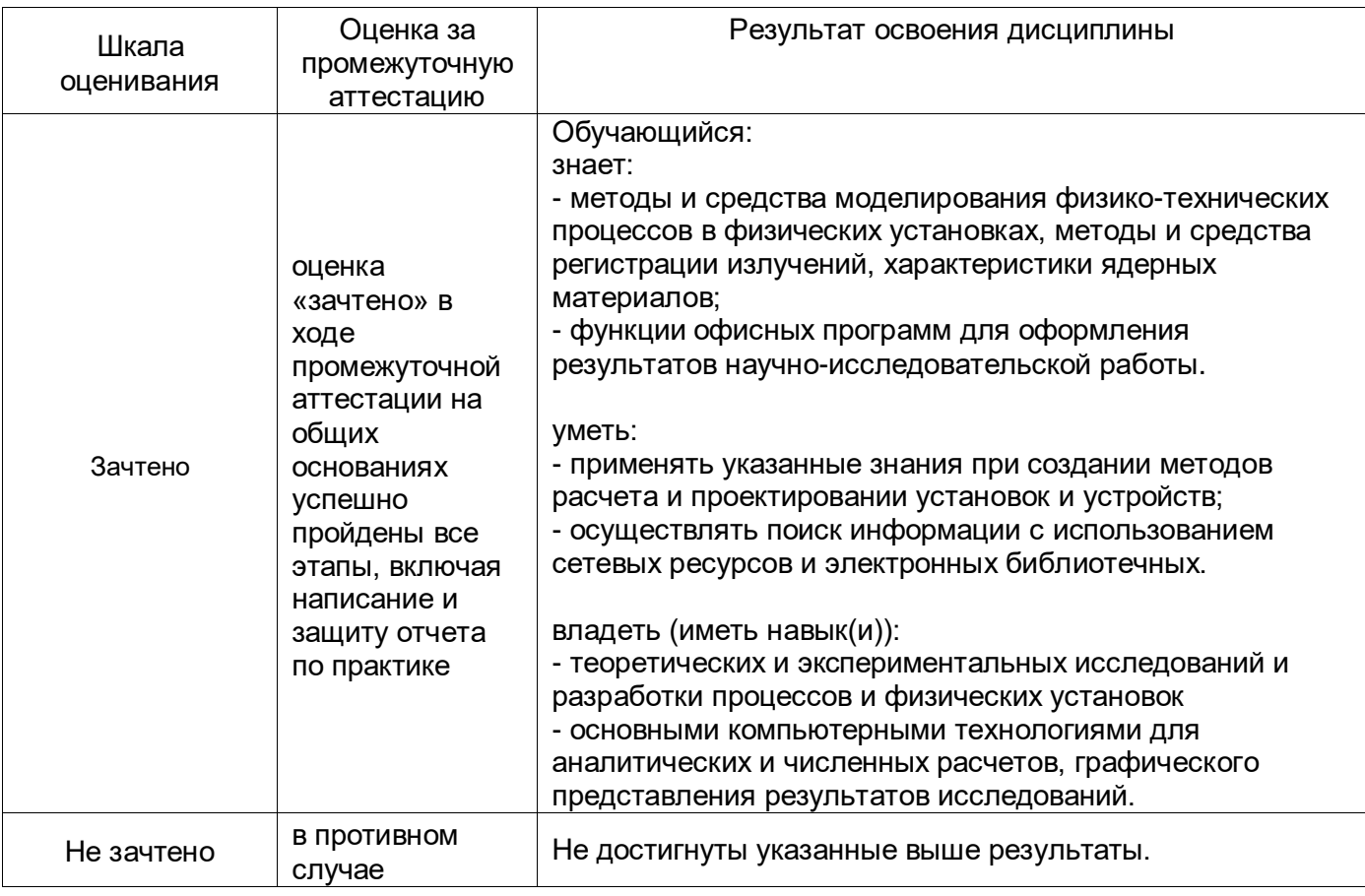

#### **21. Фонд оценочных средств**

I. Закрытые задания (тестовые, средний уровень сложности):

1. Воспроизводят геометрические и физические свойства оригинала и всегда имеют реальное воплощение

#### **1) материальные модели;**

- 2) информационные модели;
- 3) вербальные модели;
- 4) знаковые модели.

2. Совокупность информации, характеризующая свойства и состояние объекта, процесса, явления, а также взаимосвязь с внешним миром

1) материальные модели;

#### **2) информационные модели;**

- 3) вербальные модели;
- 4) знаковые модели.

#### 3. Описание задачи, определение цели моделирования это:

#### **1) постановка задачи;**

- 2) разработка модели;
- 3) компьютерный эксперимент;
- 4) анализ результатов моделирования.

4. Выяснение свойств, состояний, действия и других характеристик элементарных объектов. Формирование представления об элементарных объектах

1) постановка задачи;

#### **2) разработка модели;**

3) компьютерный эксперимент;

- 4) анализ результатов моделирования.
- 5. Процесс проверки правильности модели
	- 1) постановка задачи;
	- 2) разработка модели;

#### **3) компьютерный эксперимент;**

- 4) анализ результатов моделирования.
- 6. Принятие решения, которое должно быть выработано на основе всестороннего анализа

#### полученных результатов

- 1) постановка задачи;
- 2) разработка модели;
- 3) компьютерный эксперимент;

#### **4) анализ результатов моделирования.**

7. Моделирование - это...

## **1) процесс замены реального объекта (процесса, явления) моделью, отражающей его существенные признаки с точки зрения достижения конкретной цели**

2) процесс неформальной постановки конкретной задачи

3) процесс замены реального объекта (процесса, явления) другим материальным или идеальным объектом

- 4) процесс выявления существенных признаков рассматриваемого объекта
- 8. Процесс построения модели, как правило, предполагает:
	- **1)** описание всех свойств исследуемого объекта

**2) выделение наиболее существенных с точки зрения решаемой задачи свойств объекта**

- 3) выделение свойств объекта безотносительно к целям решаемой задачи
- 4) описание всех пространственно-временных характеристик изучаемого объекта
- 9. Какая математическая модель не относится к стохастическим?
	- 1) идеальный газ
	- 2) квантовый осциллятор
	- **3) материальная точка**
	- 4) ни одна из предложенных

10. При анализе движения электронов в диодном промежутке было построено две математические модели: сперва написана программа, моделирующая взаимодействие частиц, затем выведено уравнение движения электронов из теоретических соображений. Какие математические модели были применены в данных случаях?

#### 1) сперва аналитическая, затем имитационная

#### 2) вначале имитационная, затем аналитическая

- 3) две аналитические
- 4) две имитационные

11. Укажите численный метод, моделирующий последовательности псевдослучайных чисел с заданными вероятностными характеристиками:

1) метод Ньютона

#### 2) метод Монте-Карло

- 3) метод Эйлера
- 4) метод Гаусса
- 12. Как повысить точность статистического моделирования?
	- 1) уменьшив разброс вероятности при генерации псевдослучайных чисел

#### 2) увеличив количество опытов

- 3) увеличив количество элементов
- 4) увеличив время вычислений
- 13. Какое из понятий не относится к вероятностным характеристикам системы?
	- 1) постоянная радиоактивного распада

#### 2) коэффициент затухания

- 3) распределение вероятности
- 4) корреляционная функция

#### 14. Как можно охарактеризовать метод Монте-Карло?

#### 1) как численный метод, моделирующий на ЭВМ псевдослучайные числовые последовательности с заданными вероятностными характеристиками

2) как численный метод, моделирующий на ЭВМ случайные числовые последовательности с заданными вероятностными характеристиками

3) как точный метод, моделирующий на ЭВМ псевдослучайные числовые последовательности с заданными вероятностными характеристиками

4) как точный метод, моделирующий на ЭВМ случайные числовые последовательности с заданными вероятностными характеристиками

15. Какой способ задания зависимости между различными параметрами исследуемых объектов,

#### 1) аналитический

- 2) имитационный
- 3) натурный
- 4) табличный
- $16<sub>1</sub>$ Что значит рекуррентно задать последовательность?

#### **1) Задать следующий член последовательности через несколько предыдущих**

- 2) Задать следующий член последовательности через несколько следующих
- 3) Задать следующий член последовательности через первый
- 4) Задать следующий член последовательности через последний
- 17. Является ли арифметическая прогрессия примером рекуррентного соотношения?
	- 1) Только в том случае, если записана сумма членов арифметической прогрессии
	- **2) Да**
	- 3) Нет
	- 4) Да, если все элементы выразить через первый член
- 18. Как происходит ввод и вывод данных из массива?
	- 1) Вводятся все элементы сразу, а выводятся поэлементно

#### **2) Ввод и вывод происходит поэлементно**

- 3) Вводятся поэлементно, а выводятся все элементы сразу
- 4) В массив можно только вводить данные
- 19. Когда удобно пользоваться двумерным массивом?
	- 1) Данные представлены в одной строчке
	- 2) Данные представлены большими числами

#### **3) Данные представлены в виде таблицы**

4) Данные очень маленькие

#### 20. **Основными функциями текстового редактора являются (является):**

1) автоматическая обработка информации, представленной в текстовых файлах;

#### 2) **копирование, перемещение, удаление и сортировка фрагментов текста;**

- 3) создание, редактирование, сохранение, печать текстов;
- 4) управление ресурсами ПК и процессами, использующие эти ресурсы при создании текста.

#### 21. **Текстовой курсор – это:**

- 1) устройство ввода текстовой информации;
- 2) курсор мыши;

#### 3) **вертикальная мигающая черта на экране указывает позицию ввода;**

4) элемент отображения на экране.

22. Для ввода, обработки, хранения и поиска графических образов бумажных документов предназначены:

- 1) системы управления проектами;
- **2) системы обработки изображений документов;**
- 3) системы оптического распознавания символов;
- 4) системы автоматизации деловых процедур.

#### 23. **Приложение — это …**

- 1) система программирования;
- 2) операционная система;
- 3) **пакет (пакеты) прикладных программ;**
- 4) система обработки данных.

#### 24. **Системные программы…**

#### 1) **управляют работой аппаратных средств и обеспечивают услугами пользователя и его прикладные комплексы**

- 2) игры, драйверы, трансляторы
- 3) программы, которые хранятся на жёстком диске
- 4) управляют работой ЭВМ с помощью электрических импульсов

#### 25. **Наиболее известными способами представления графической информации являются:**

- 1) точечный и пиксельный;
- 2) **векторный и растровый;**
- 3) параметрический и структурированный;
- 4) физический и логический.

#### 26. **Основное назначение электронных таблиц-**

- 1) редактировать и форматировать текстовые документы;
- 2) хранить большие объемы информации;
- **3) выполнять расчет по формулам;**
- 4) нет правильного ответа.

#### 27. **Как называется документ в программе Excel?**

- 1) рабочая таблица ;
- **2) книга;**
- 3) страница;
- 4) лист;

#### 28. **Относительная ссылка в электронной таблице это:**

- 1) ссылка на другую таблицу;
- 2) ссылка, полученная в результате копирования формулы;

#### 3) **когда адрес, на который ссылается формула, изменяется при копировании формулы;**

4) когда адрес, на который ссылается формула, при копировании не изменяется.

#### 29. **Основным элементом электронных таблиц является…**

- 1) строка;
- 2) лист;
- 3) столбец;
- 4) **ячейка.**

#### 30. **Ячейка в MS Excel не может содержать данные в виде…**

- 1) текста;
- 2) формулы;
- 3) числа;
- 4) картинки;

### 31. Что не является типовой диаграммой в таблице MS Excel?

- 1) круговая;
- 2) сетка;
- 3) гистограмма;
- 4) график;

## 32. К какой категории относится функция ЕСЛИ в MS Excel?

- 1) математической;
- 2) статистической;
- 3) логической;
- 4) календарной.

## 33. Как понимать сообщение # знач! при вычислении формулы в MS Excel?

- 1) формула использует несуществующее имя;
- 2) формула ссылается на несуществующую ячейку;

### 3) ошибка при вычислении функции;

4) ошибка в числе.

### 34. Числовое выражение 15,7Е+4 из электронной таблицы означает число:

- 1) 157000
- 2) 157,4
- 3) 0,00157
- 4) 15,7\*2,17<sup>4</sup>

### 35. Microsoft PowerPoint нужен для:

- 1) Создания и редактирования текстов и рисунков.
- 2) Для создания таблиц.

### 3) Для создания презентаций и фильмов из слайдов

- 4) Для создания текстов с формулами
- 36. Отметьте проприетарную систему компьютерной математики.
	- 1) Axiom
	- 2) Eigenmath
	- 3) Maple
	- 4) Maxima
- 37. При создании Maxima использовался язык программирования
	- 1) Algol
- $2)$  C
- 3) Fortran
- 4) Lisp

38. Завершение ввода строки в Махіта символом "\$" позволяет...

- 1) отложить вычисление введённого выражения.
- 2) вычислить результат введённого выражения, но не выводить его на экран.
- 3) вычислить результат введённого выражения и вывести его на экран
- 4) пропустить строку без вычислений

39. Присвоение переменной значения в Махіта осуществляется с помощью оператора

- 1) :=
- $2) =$
- $3)$ :
- $4) ==$

II. Задания с развернутым ответом:

 $1)$ В зависимости от характера исследуемых реальных процессов и систем, на какие группы могут быть разделены математические модели? Ответ: детерминированные и стохастические

Какие виды математических моделей получаются при разделении их по принципам 2) построения? Ответ: аналитические и имитационные

Как называются модели, в которых предполагается отсутствие всяких случайных  $3)$ воздействий и их элементы (элементы модели) достаточно точно установлены? Ответ: детерминированные модели

Посредством каких конструкций, математические модели описывают основные свойства 4) объекта, процесса или системы, его параметры, внутренние и внешние связи? Ответ: логикоматематических конструкций

Что ВХОДИТ предмет моделирования? 5)  $\mathsf{B}$ математического Ответ: (1) построение алгоритма, моделирующего поведение объекта (системы), (2) корректировка построенной модели, (3) поиск закономерностей поведения объекта (системы), (4) анализ моделируемого объекта (системы)

Что необходимо сделать для того, чтобы проверить выводы, полученные в результате  $6)$ исследования гипотетической модели? Ответ: необходимо сопоставить результаты исследования модели на ЭВМ с результатами натурного эксперимента

Какая модель наиболее подходит для описания взаимодействия нейтронов с веществом? 7) Ответ: статистическая

После исследования распространения радиоволн в прямоугольном волноводе вывели 8) систему дифференциальных уравнений, которую решили численно на ЭВМ, какими будут полученные результаты? Ответ: приближенным

Численный метод предполагает решение в бесконечном цикле итераций. Когда следует 9) прервать процесс вычисления? Ответ: когда будет достигнута заданная точность

10) В чем состоит суть компьютерного моделирования? Ответ: на основе математической модели с помощью ЭВМ проводится серия вычислительных экспериментов, т.е. исследуются свойства объектов или процессов, находятся их оптимальные параметры и режимы работы, уточняется модель

количеством нелинейных уравнений описывается 11) Каким модель, если законы функционирования модели нелинейны, а моделируемые процесс или система обладают одной степенью свободы? Ответ: одним нелинейным уравнением

12) Какой вид моделирования основывается на построении математических моделей для описания изучаемых процессов и на использовании новейших вычислительных машин, обладающих высоким быстродействием и способных вести диалог с человеком? Ответ: компьютерное моделирование

13) Какие математические модели применяются при имитационном моделировании? Ответ: с помощью которых нельзя заранее вычислить или предсказать поведение системы, а для предсказания поведения системы необходим вычислительный эксперимент (имитация) на математической модели при заданных исходных данных

14) Посредством чего в вероятностных аналитических моделях учитывается влияние случайных факторов? Ответ: с помощью задания вероятностных характеристик случайных процессов

15) Какими уравнениями описываются динамические системы - системы, в которых входные переменные являются функциями от времени или каких-либо других параметров? Ответ: дифференциальными и интегральными уравнениями

16) Во все внешние циклы должен быть вложен внутренний цикл? Ответ: Внутренний цикл должен быть вложен во все внешние циклы

17) Что значит рекуррентно задать последовательность? Ответ: Рекуррентно задать последовательность означает задать следующий член последовательности через предыдущие члены

18) Является ли арифметическая прогрессия примером рекуррентного соотношения? Ответ: Арифметическая прогрессия является примером рекуррентного соотношения, когда следующий член задан через предыдущий член

19) Что такое компьютерная математика? Ответ: область математики, лежащая на стыке алгебры и вычислительных методов

20) Какие методы использует система компьютерной математики Maxima? Ответ: методы численного и символьного вычисления математических выражений

21) Какими возможностями обладают современные системы компьютерной математики? Ответ: Имеются основные символьные (математические) объекты: полиномы, ряды, рациональные функции, выражения общего вида, векторы, матрицы; системы используют целые, рациональные, вещественные, комплексные числа. Позволяют решать задачи математического анализа, линейной алгебры

22) Укажите команду вычисления обратной матрицы А в Махіта? Ответ: invert(A) или А<sup>11</sup>-1

23) В каком методе для вычисления производных на каждом шаге поиска используется численное дифференцирование? Ответ: Модифицированный метод Ньютона (метод секущих)

24) Что такое информационные технологии? Ответ: Информационная технология - это совокупность методов, производственных процессов и программно-технических средств, объединенных в технологическую цепочку, обеспечивающую сбор, хранение, обработку, вывод и распространение информации для снижения трудоемкости процессов использования информационных ресурсов, повышения их надежности и оперативности.

Ответ: Процессы 25) Какие процессы происходят в информационной системе?  $\overline{B}$ информационной системе: ввод информации из внешних и внутренних источников; обработка входящей информации; хранение информации для последующего ее использования; вывод информации в удобном для пользователя виде; обратная связь, т.е. представление информации, переработанной в данной организации, для корректировки входящей информации.

26) Какие компьютерные технологии используются на этапе сбора и предварительной обработки научно-технической информации? Ответ: Научные исследования начинаются со сбора и предварительной обработки НТИ по теме исследования. Эта информация может включать сведения о достижениях в исследуемой области, об оригинальных идеях, об открытых эффектах, научных разработках, технических решениях и т.д. Основным источником информации являются научные документы, которые по способу представления могут быть текстовыми, графическими, аудиовизуальными и машиночитаемыми. Основой является работа с научно-техническими документами, которая включает поиск, ознакомление, проработку документов и систематизацию информации. Поиск выполняется по каталогам, реферативным и библиографическим изданиям. Автоматизация этой процедуры обеспечивается использованием специализированных информационно-поисковых систем (ИПС) библиотек и научно-исследовательских институтов (НИИ), электронных каталогов, поиском в машиночитаемых базах данных (БД), а также с помощью программ поиска в сетях *Internet*. В проработке и автоматизации НТИ преобладают операции: формирование выписок - создание картотеки; извлечение фрагментов документов с помощью средств текстовых редакторов; создание гипертекстовых документов (структурированных). Здесь могут быть использованы интегрированные системы *M/Office*, создание локальных (по проблеме) БД и баз знаний (БЗ).

27) Какие компьютерные технологии применяются в теоретических исследованиях? **Ответ:** Наиболее часто используются вычислительные технологии, связанные с проведением математических расчетов. Программное обеспечение для данного направления условно делится на следующие категории: *Библиотеки программ* для численного анализа, которые также делятся на библиотеки общего назначения (пакеты *SSP*, *NAG*) и узко специализированные пакеты, ориентированные на решение определенного класса задач (*Micro Way* - матрицы, преобразование Фурье). *Специализированные системы* для математических расчетов и графического манипулирования данными и представления результатов, например *Statistica*. *Диалоговые системы* математических вычислений с декларативными языками, позволяющими формулировать задачи естественным образом (Maxima, *MathCad, Matlab, Mathematica*). *Электронные таблицы* (ЭТ), которые позволяют выполнять различные расчеты с данными, представленными в табличной форме (*Supercalc, Excеl*).

28) Какие компьютерные технологии используются в оформлении результатов научных исследований? **Ответ:** В оформлении результатов научных исследований в настоящее время широко используются средства вычислительной техники. Обычно процесс создания научного документа включает: Подготовку текстовой части, содержащей формулы и спецсимволы. Формирование таблиц и их графическое отображение. Подготовку иллюстраций в виде схем, рисунков, чертежей, графиков, диаграмм. Грамматический и лексический контроль. Импорт рисунков и графических изображений из других систем. Прямой и обратный переводы. Форматирование документа и печать. Названные операции в основном поддерживаются текстовыми и табличными процессорами общего назначения, системами грамматического контроля, автоматизированного перевода, а также комплексными и интегрированными системами.

29) В чем заключается построение математической модели? **Ответ:** в определении связей между теми или иными процессами и явлениями, создании математического аппарата, позволяющего выразить количественно и качественно связь между теми или иными процессами и явлениями, между интересующими специалиста физическими величинами, и факторами, влияющими на конечный результат.

## **Приложение 1**

### **МИНОБРНАУКИ РОССИИ ФЕДЕРАЛЬНОЕ ГОСУДАРСТВЕННОЕ БЮДЖЕТНОЕ ОБРАЗОВАТЕЛЬНОЕ УЧРЕЖДЕНИЕ ВЫСШЕГО ОБРАЗОВАНИЯ «ВОРОНЕЖСКИЙ ГОСУДАРСТВЕННЫЙ УНИВЕРСИТЕТ»**

Физический факультет

Кафедра ядерной физики

## **Отчет о прохождении учебной практики**

Направление подготовки 14.05.02 Атомные станции: проектирование, эксплуатация и инжиниринг

Направленность (профиль) программы: Проектирование и эксплуатация атомных станций

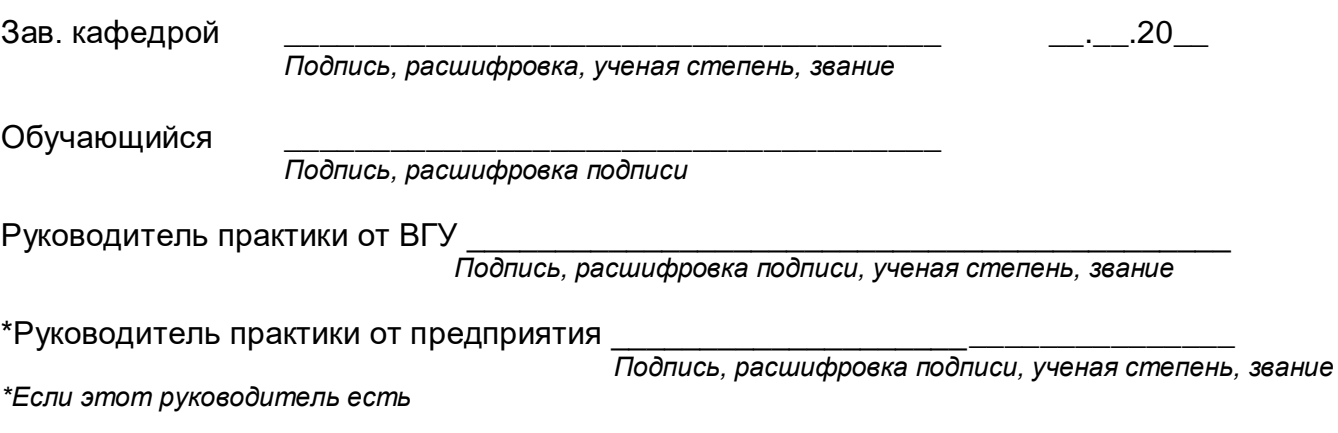